# **7 Software Engineering Techniques for Multimedia Software**

7.1 Design Patterns: The Idea

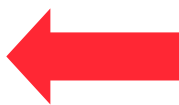

- 7.2 Patterns for Multimedia Software
- 7.3 Gang-of-Four Patterns Applied to Multimedia
- 7.4 Modeling of Multimedia Applications

Literature:

Gamma/Helm/Johnson/Vlissides: Design Patterns, Addison-Wesley 1994 *(= "Gang of Four", "GoF")*

**Ludwig-Maximilians-Universität München Prof. Hußmann** 

## **Design Patterns**

- A *design pattern* is a generic solution for a class of recurring programming problems
	- Helpful idea for programming
	- No need to adopt literally when applied
- Origin:
	- Famous book by Gamma/Helm/Johnson/Vlissides ("Gang of Four")
		- » List of standard design patterns for object-oriented programming
		- » Mainly oriented towards graphical user interface frameworks
		- » Examples: Observer, Composite, Abstract Factory
- Frequently used in all areas of software design
- Basic guidelines:
	- Patterns are not invented but recovered from existing code
	- Pattern description follows standard outline
		- » E.g.: Name, problem, solution, examples

### **Window Place: Architectural Pattern**

Christopher Alexander et al., A Pattern Language, 1977 (quoted in Buschmann et al. 1996)

- **Problem:** In a room with a window and a sitting opportunity users have to decide whether to have a look or to sit.
- **Solution:**

At least one window of the room shall provide a sitting place.

• **Structure:**

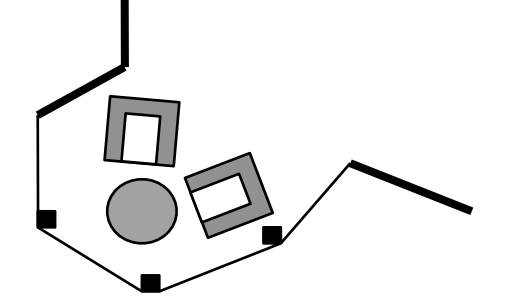

Each pattern describes a problem which occurs over and over again in our environment, and then describes the core of the solution to that problem, in such a way that you can use this solution a million times over, without ever doing it the same way twice.

Christopher Alexander et al., A Pattern Language

### **Description of a Design Pattern**

- Name
- Problem
	- Motivation
	- Application area
- Solution
	- Structure (class diagram)
	- Participants (usually class, association und operation names):
		- » Role name, i.e. place holders for parts of implementation
		- » Fixed parts of implementaton
	- Collaboration (sequence of events, possibly diagrams)
- Discussion
	- Pros and cons
	- Dependencies, restrictions
	- Special cases
- Known uses

# **7 Software Engineering Techniques for Multimedia Software**

- 7.1 Design Patterns: The Idea
- 7.2 Patterns for Multimedia Software
- 7.3 Gang-of-Four Patterns Applied to Multimedia
- 7.4 Modeling of Multimedia Applications

#### **Patterns for Multimedia Software**

- The following catalog of patterns is not taken from literature, but derived from the material in this lecture
	- Work in progress, needs to be revised/completed
- Types of patterns:
	- Cross-platform patterns
	- Patterns specific for a certain platform (e.g. Flash, Pygame, JavaFX)

#### **Cross-Platform Multimedia Pattern: Event Handler**

- Program code is not executed sequentially but triggered by events
- Space usage: any
- Time usage: Interaction dependent
- Interactivity: any
- Examples:
	- ActionScript event handlers
	- Lingo event handlers
	- JavaFX event handlers
	- Python event handlers

– ...

### **Cross-Platform Multimedia Pattern: Clockwork**

- The current properties of presentation elements are derived from the current value of a "clock" ticking at regular time intervals
- Time usage: Linear progress
- Limited interactivity: Automatic or confirmations&questions
- Usually combined with static layout or scenes and objects
- Examples:
	- Timeline in Flash, Director
	- EnterFrame-Events in Flash ActionScript
	- Ticking scripts in Squeak
	- PActivity in Piccolo

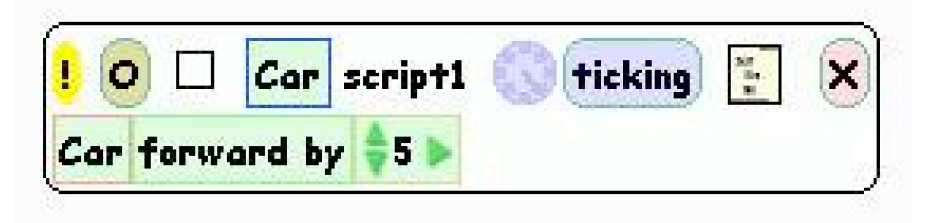

```
PActivity flash = 
       new PActivity(-1, 500, currentTime + 5000) {
```

```
 protected void activityStep(long elapsedTime) {
… }
```
### **Cross-Platform Multimedia Pattern: Interpolation**

- A parameter (usually regarding a graphical property) is assumed to change its value continuously dependent of another parameter (e.g. time). The dependency can follow a linear or other rules of computation.
	- Fixed values for the dependent parameter are given for certain values of the base parameter.
	- Intermediate values of the dependent parameter are computed by interpolation.
- Space usage: scenes&objects mainly
- Time usage: Linear progress only
- Usually combined with low interactivity (on this level)
- Examples:
	- Tweening in Flash
	- Animation methods in Piccolo
	- JavaFX interpolators

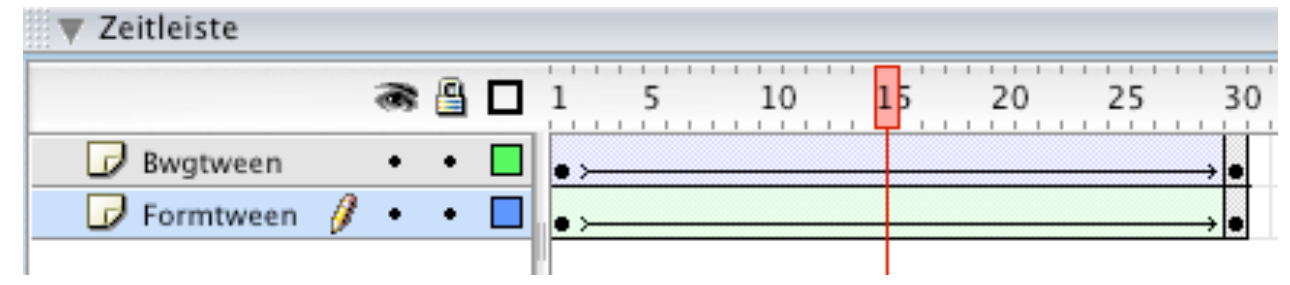

#### **PActivity a1 = aNode.animateToPositionScaleRotation(0, 0, 0.5, 0, 5000);**

#### **Cross-Platform Multimedia Pattern: Scene Graph**

- Graph structure comprises all represented objects together with the operations (transformations) applied to them
- Space usage: Scenes&objects or fully dynamic
- Time usage: Linear progress or interaction dependent
- Examples:
	- Scene graph of JavaFX
	- Scene graph of Piccolo
	- Implicit: Film Explorer view in Flash

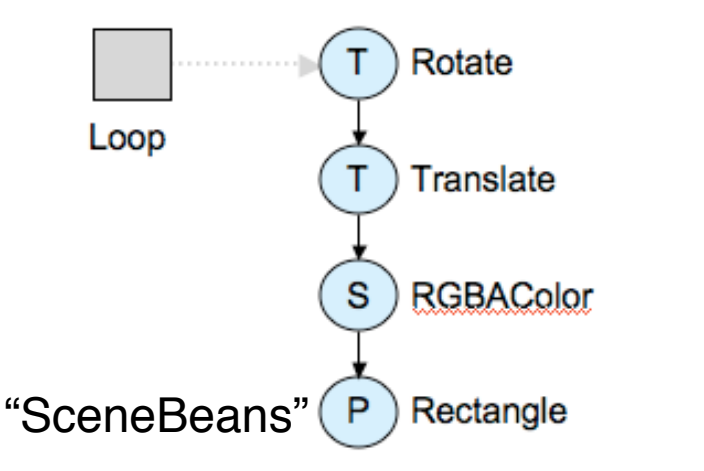

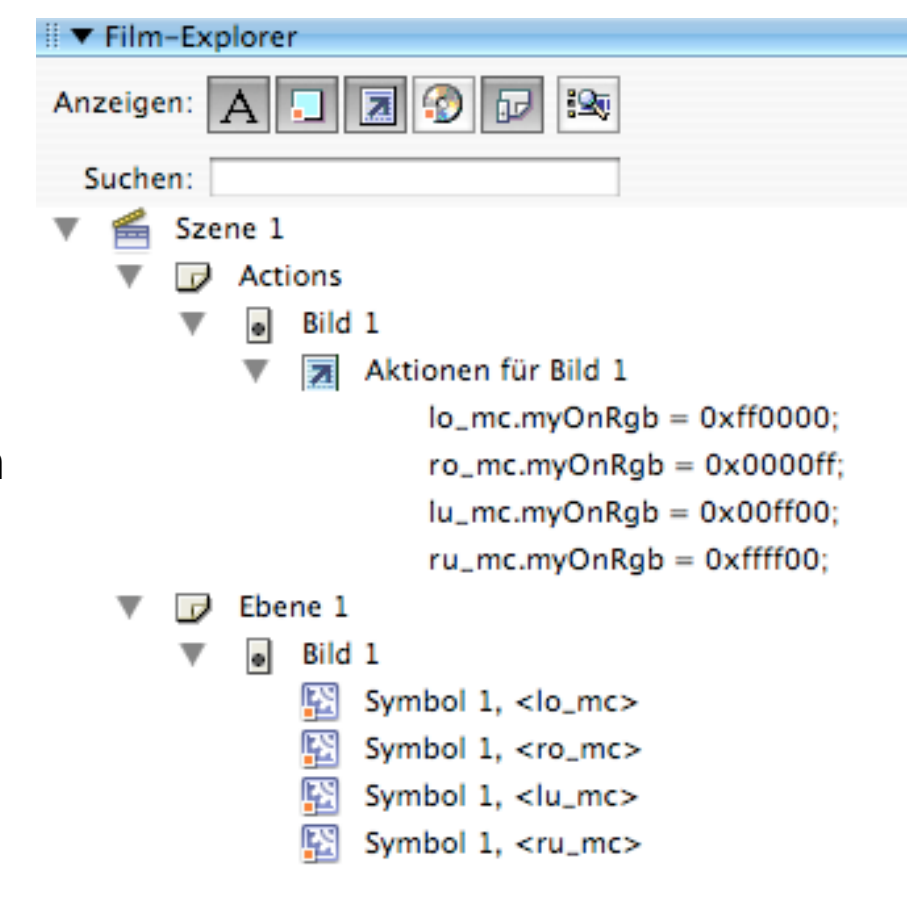

## **Multimedia Pattern for Selected Platforms: Player Component**

- For standardized time-dependent media types, a pre-fabricated component is made available which provides
	- Playback of associated media files
	- Standard VCR-style controls (play, pause, stop, rewind)
- Space usage: any
- Time usage: Linear progress
- Interactivity: Interactive controls
- Examples:
	- Flash FLVPlayer component
	- JMF Player component
	- QuickTime player in QT4Java

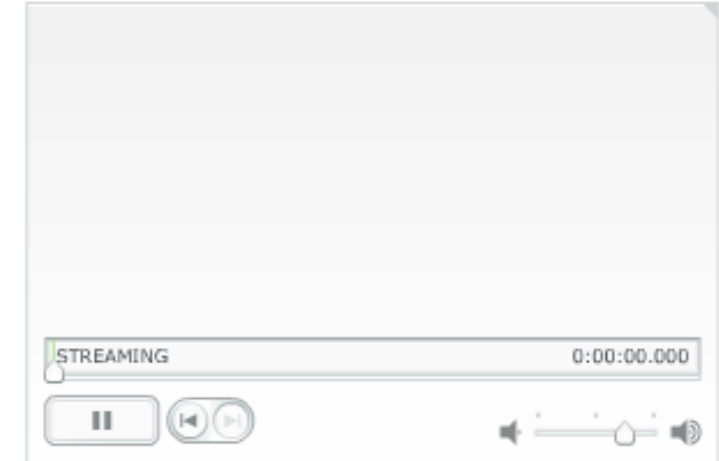

```
try {
      p = Manager.createPlayer(new MediaLocator("file:"+file));
      p.addControllerListener(new ContrEventHandler());
      p.realize();
}
```